VFP6.0 PDF

https://www.100test.com/kao\_ti2020/260/2021\_2022\_VFP60\_E7\_B D\_91\_E7\_c97\_260775.htm 1 Visual FoxPro 6.0

2 Visual FoxPro 6.0 and 2.1 Visual FoxPro 6.0 bug form kccx.scx and grid grid1

kccx.scx active

grid1 dsPBmk :0select \* from dspbmk into table tj thisform.grid1.recordsource="tj"thisform.grid1.scrollbars=3thisform . refresh  $\blacksquare$ 

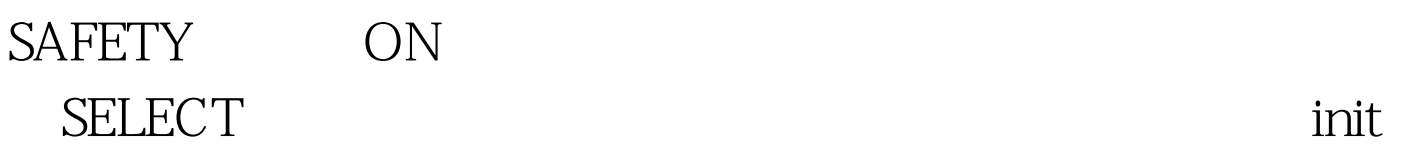

 $\rm SET$ 

 $O$ select  $*$  from

dspbmk into cursor tj thisform.grid1.recordsource="tj"thisform.grid1.scrollbars=3thisform .refresh

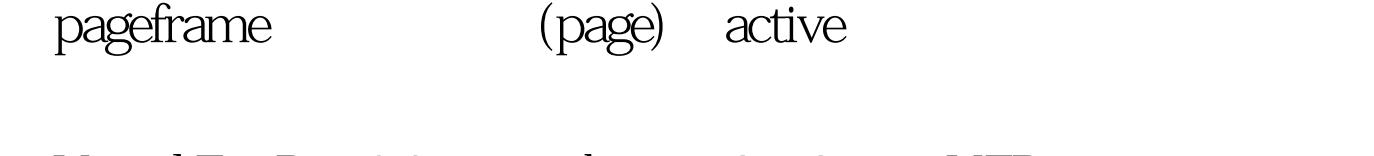

 $V$ isual FoxPro 6.0 bug  $2 \t2 \tVFP$ Visual FoxPro 6.0

)状态设为2、3、4、5,那么对表或记录的操作只在缓冲区 tableQupdate() 过tablerevert()函数取消对表的修改。VFP的这种功能大大简化 buffering  $5$  400 tableQupdate() 2 3 FLUSH  $\log$ APPE DELE REPL VFP 5 FLUSH FLUSH 100Test 下 www.100test.com